## **ctools - Bug #1831**

# **csiactcopy mistakes FITS columns and rows**

08/01/2016 10:44 AM - Mayer Michael

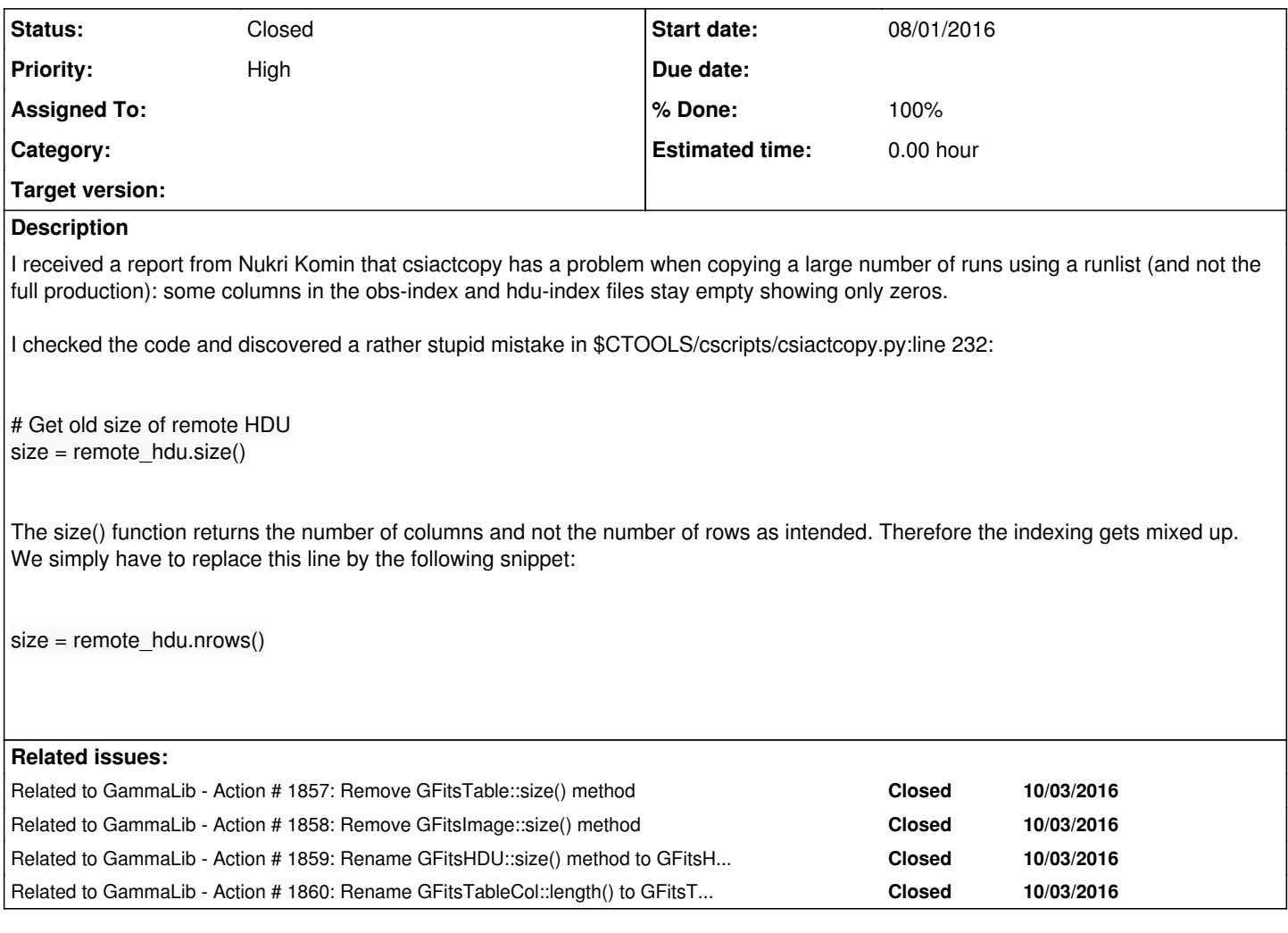

### **History**

## **#1 - 08/02/2016 10:39 PM - Knödlseder Jürgen**

I looked a bit in the GammaLib code and I think that the size() methods should be removed from the FITS HDU classes to avoid confusion.

The base class method GFitsHDU::size() returns in fact the number of header cards in a HDU.

The GFitsTable::size() method that overloads the GFitsHDU::size() method, returns the number of columns.

And the GFitsImage::size() method that overloads the GFitsHDU::size() method, returns the number of pixels.

The problem with the size() method is that it is not obvious to what size it refers to. And the actual implementations are definitely conflicting.

#### **#2 - 08/03/2016 10:23 AM - Mayer Michael**

I agree that the size method is a bit confusing. I was expecting something different from it to return. Therefore, having ncols() and nrows() should be sufficient and more clear.

I also stumbled upon a similar problem when accessing the number elements of a GFitsTableCol:

The function returning the number of rows is actually GFitsTableCol.length(), where I intuitively would have expected a size() method. Of course it is a bit more complicated here since an element of a GFitsTableCol can have multiple entries (like we have in response cubes).

**#3 - 08/11/2016 01:12 PM - Mayer Michael**

*- Status changed from New to Resolved*

*- % Done changed from 0 to 100*

Resolved by #1828. Maybe another issue for the FITS interface is useful.

**#4 - 10/03/2016 10:46 AM - Knödlseder Jürgen**

*- Related to Action #1857: Remove GFitsTable::size() method added*

**#5 - 10/03/2016 10:47 AM - Knödlseder Jürgen** *- Related to Action #1858: Remove GFitsImage::size() method added*

**#6 - 10/03/2016 10:50 AM - Knödlseder Jürgen** *- Related to Action #1859: Rename GFitsHDU::size() method to GFitsHDU::cards() added*

**#7 - 10/03/2016 10:59 AM - Knödlseder Jürgen**

*- Related to Action #1860: Rename GFitsTableCol::length() to GFitsTableCol::nrows() added*

# **#8 - 10/03/2016 10:59 AM - Knödlseder Jürgen**

*- Status changed from Resolved to Closed*

Created issues for renaming of FITS methods.